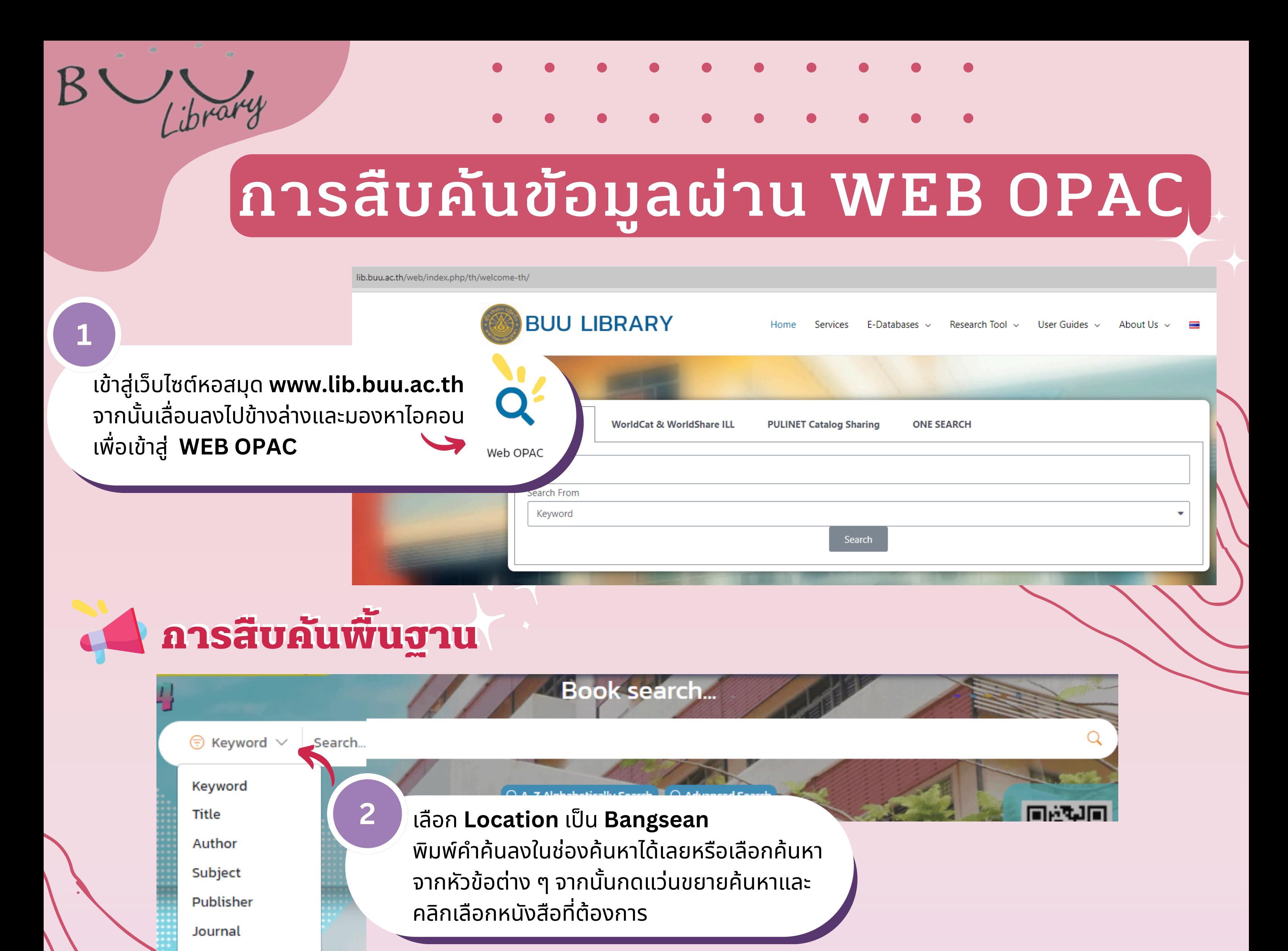

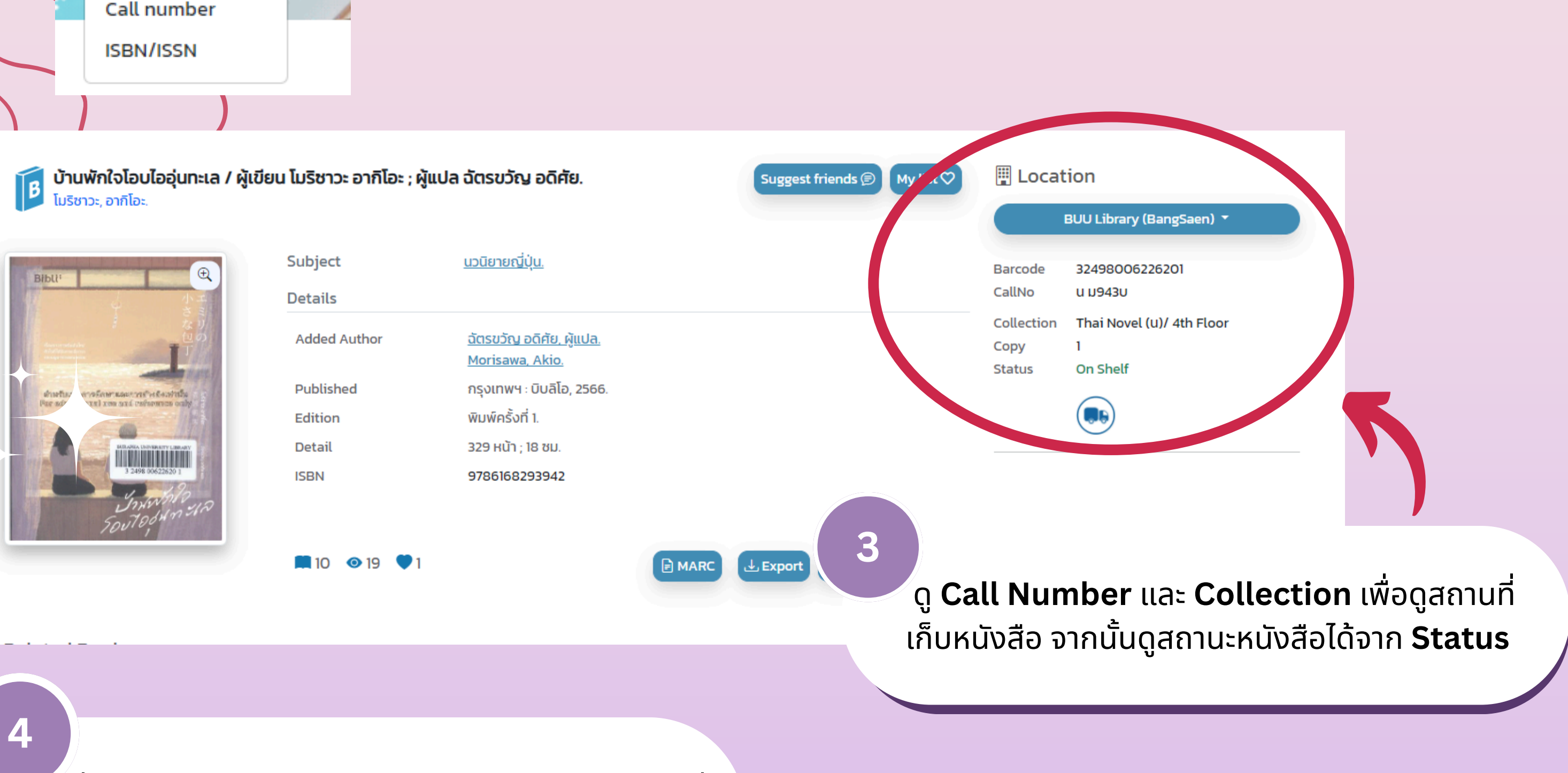

เมื่อค้นหาหนังสือเจอแล้ว สามารถนำหนังสือมายืมได้ที่ ้เคาน์เตอร์ยืม-คืน ชั้น 2 ของสำนักหอสมุด

> สำนักหอสมุด มหาวิทยาลัยบูรพา **Burapha University Library**